[Toshihiko Minamoto](https://jp.community.intersystems.com/user/toshihiko-minamoto) · 2021年7月19日 5m read

## InterSystems API Management OAuth 2.0 **API パート 1**

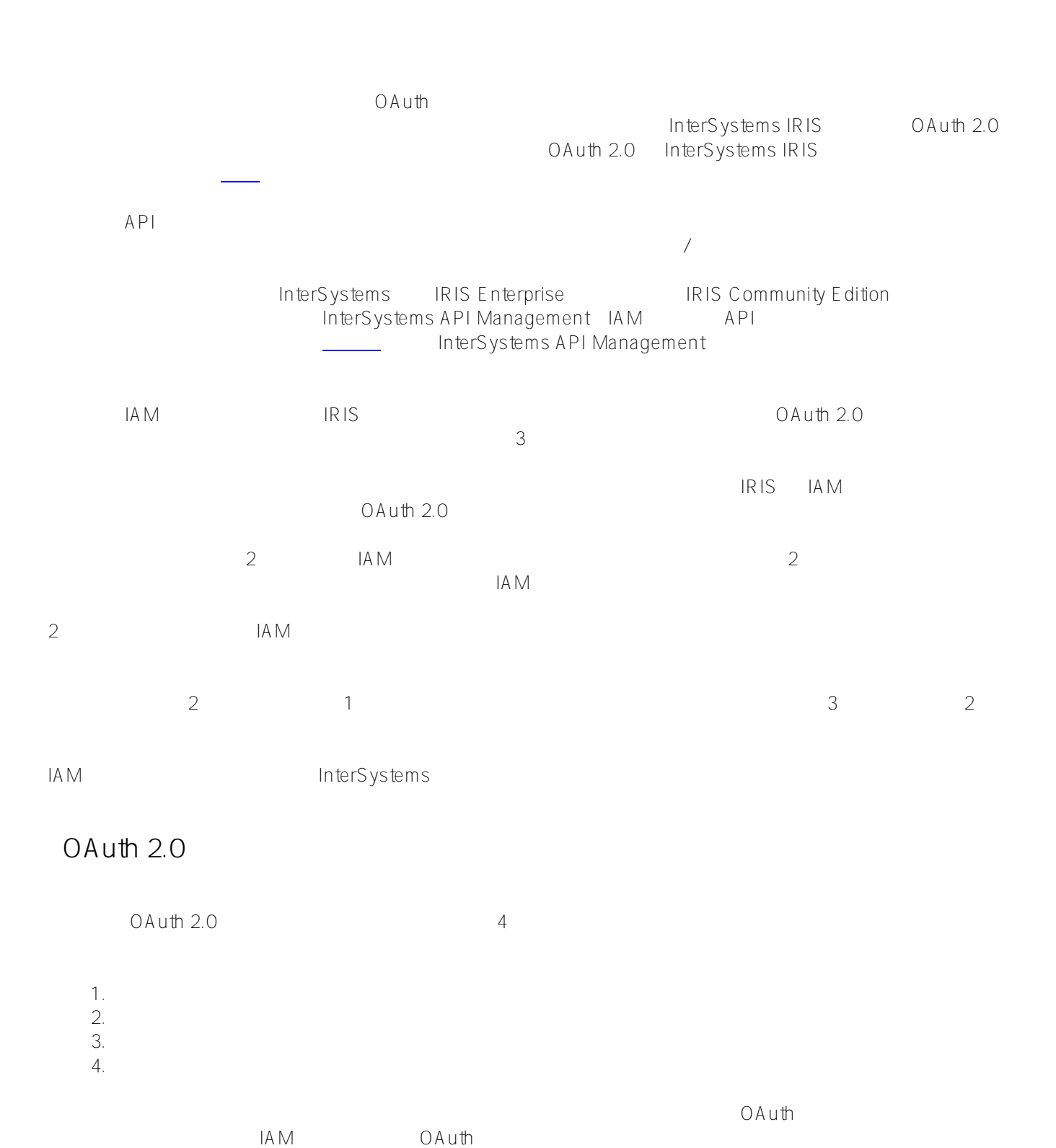

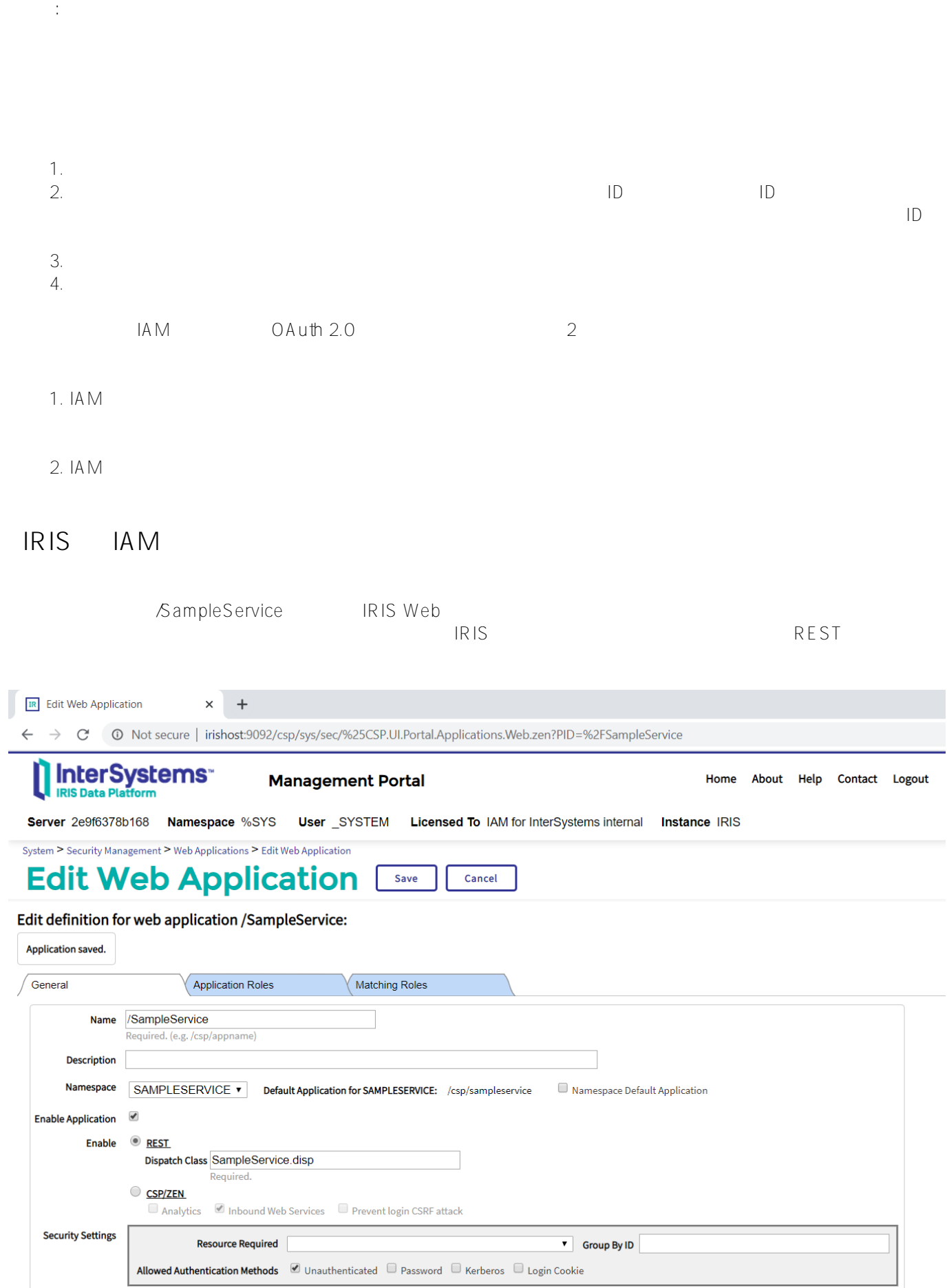

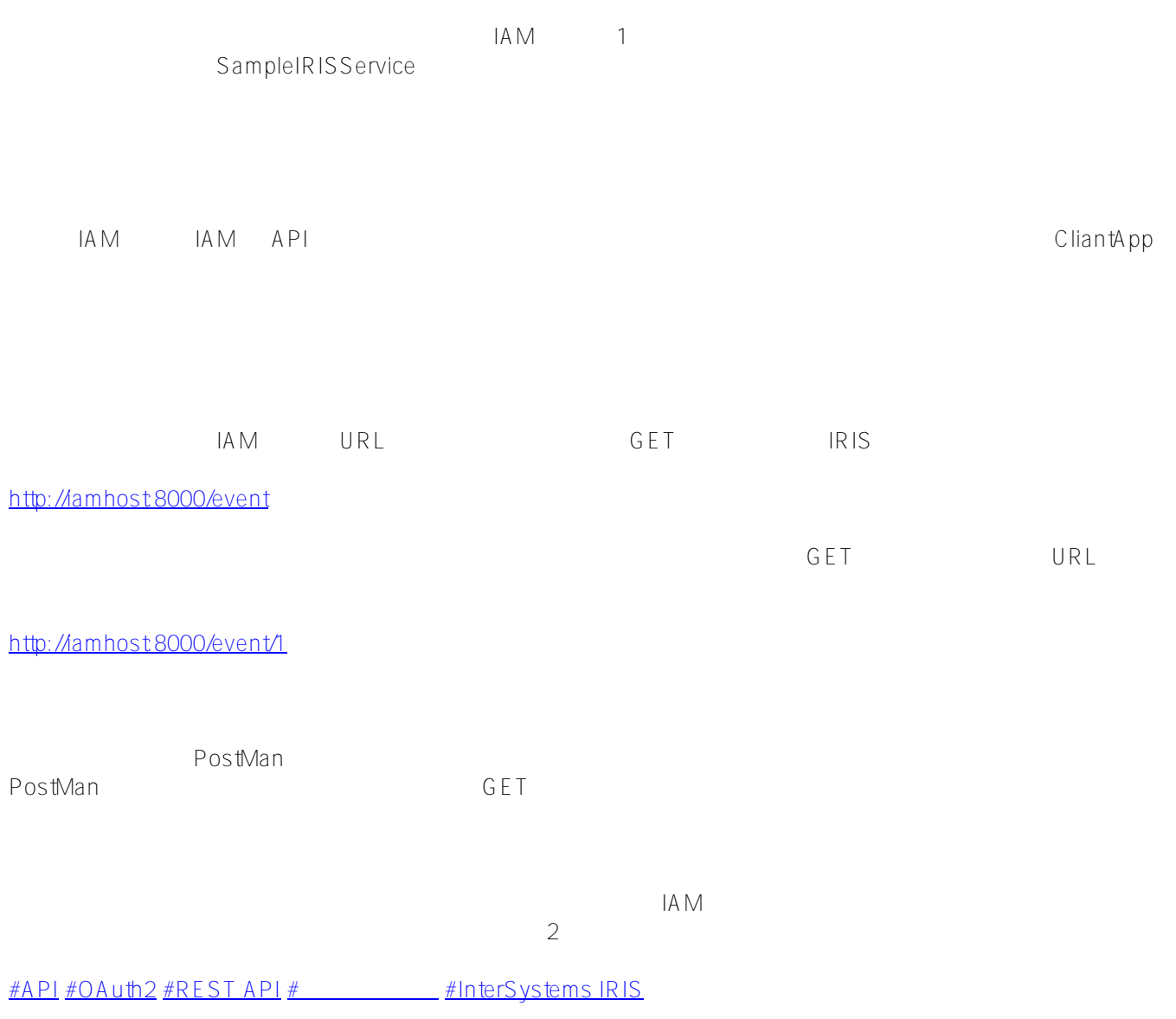

 **ソースURL:**[https://jp.community.intersystems.com/post/intersystems-api-management%E3%81%A7-oauth-20-%](https://jp.community.intersystems.com/https://jp.community.intersystems.com/post/intersystems-api-management%E3%81%A7-oauth-20-%E3%82%92%E4%BD%BF%E3%81%A3%E3%81%A6-api-%E3%82%92%E4%BF%9D%E8%AD%B7%E3%81%99%E3%82%8B-%E3%83%91%E3%83%BC%E3%83%88-1) [E3%82%92%E4%BD%BF%E3%81%A3%E3%81%A6-api-%E3%82%92%E4%BF%9D%E8%AD%B7%E3%81%9](https://jp.community.intersystems.com/https://jp.community.intersystems.com/post/intersystems-api-management%E3%81%A7-oauth-20-%E3%82%92%E4%BD%BF%E3%81%A3%E3%81%A6-api-%E3%82%92%E4%BF%9D%E8%AD%B7%E3%81%99%E3%82%8B-%E3%83%91%E3%83%BC%E3%83%88-1) [9%E3%82%8B-%E3%83%91%E3%83%BC%E3%83%88-1](https://jp.community.intersystems.com/https://jp.community.intersystems.com/post/intersystems-api-management%E3%81%A7-oauth-20-%E3%82%92%E4%BD%BF%E3%81%A3%E3%81%A6-api-%E3%82%92%E4%BF%9D%E8%AD%B7%E3%81%99%E3%82%8B-%E3%83%91%E3%83%BC%E3%83%88-1)